## Programowanie w jzyku C. wiczenia praktyczne

## Marek TBuczek

Drogi Czytelniku! Poni|ej zamieszczona jest errata do ksi|ki: ["Programowanie w jzyku C. wiczenia pr](https://helion.pl/ksiazki/programowanie-w-jezyku-c-cwiczenia-praktyczne-marek-tluczek,cwproc.htm)aktyczne"

Jest to lista bB dów znalezionych po opublikowaniu ksi |ki, zgBo zaakceptowanych przez nasz redakcj. Pragniemy, aby nasze pul wiarygodne i speBniaBy Twoje oczekiwania. Zapoznaj si z ponijs dodatkowe zastrze|enia, mo|esz je zgBoshttposd/ahdebisoempl/user/er

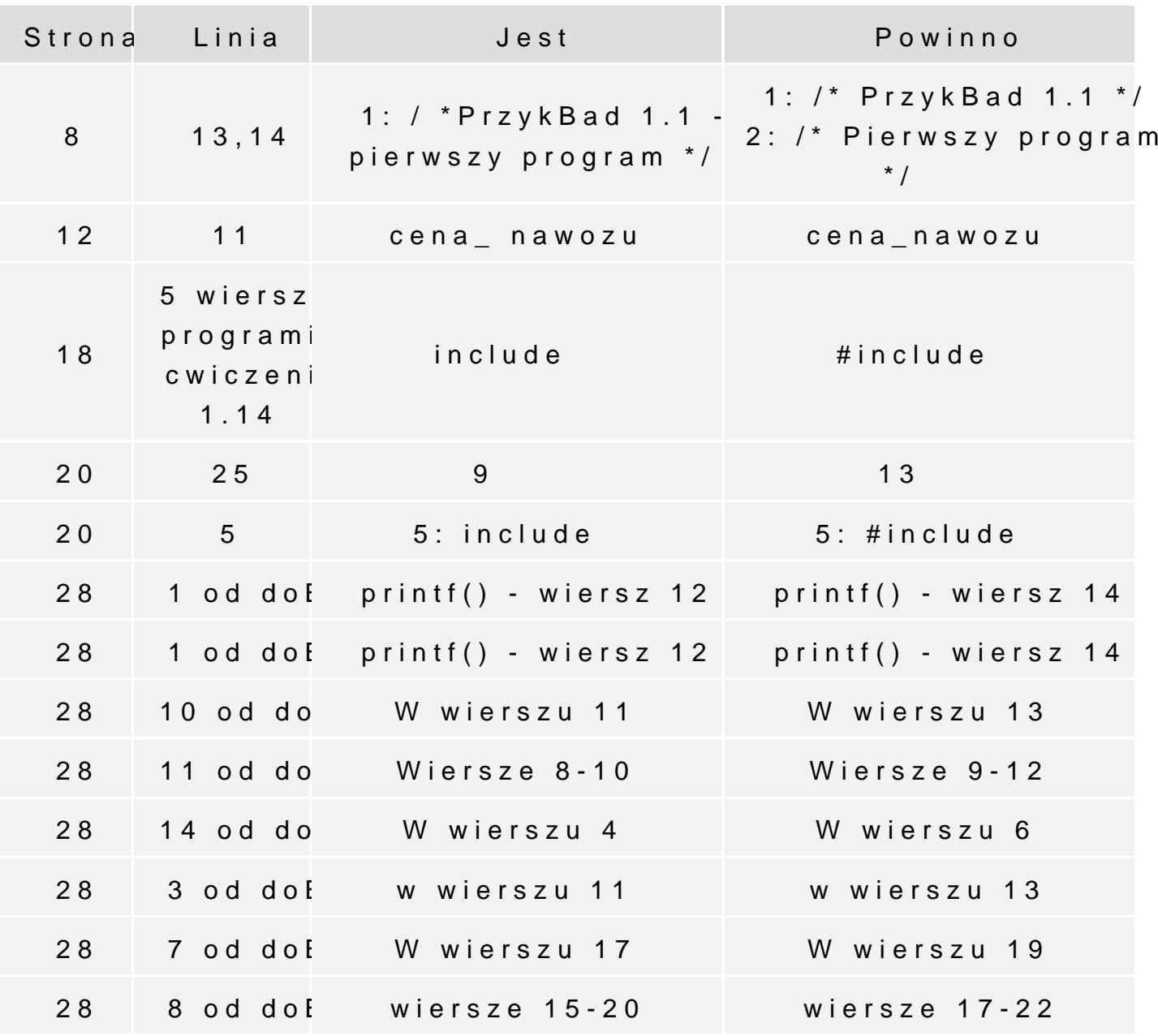

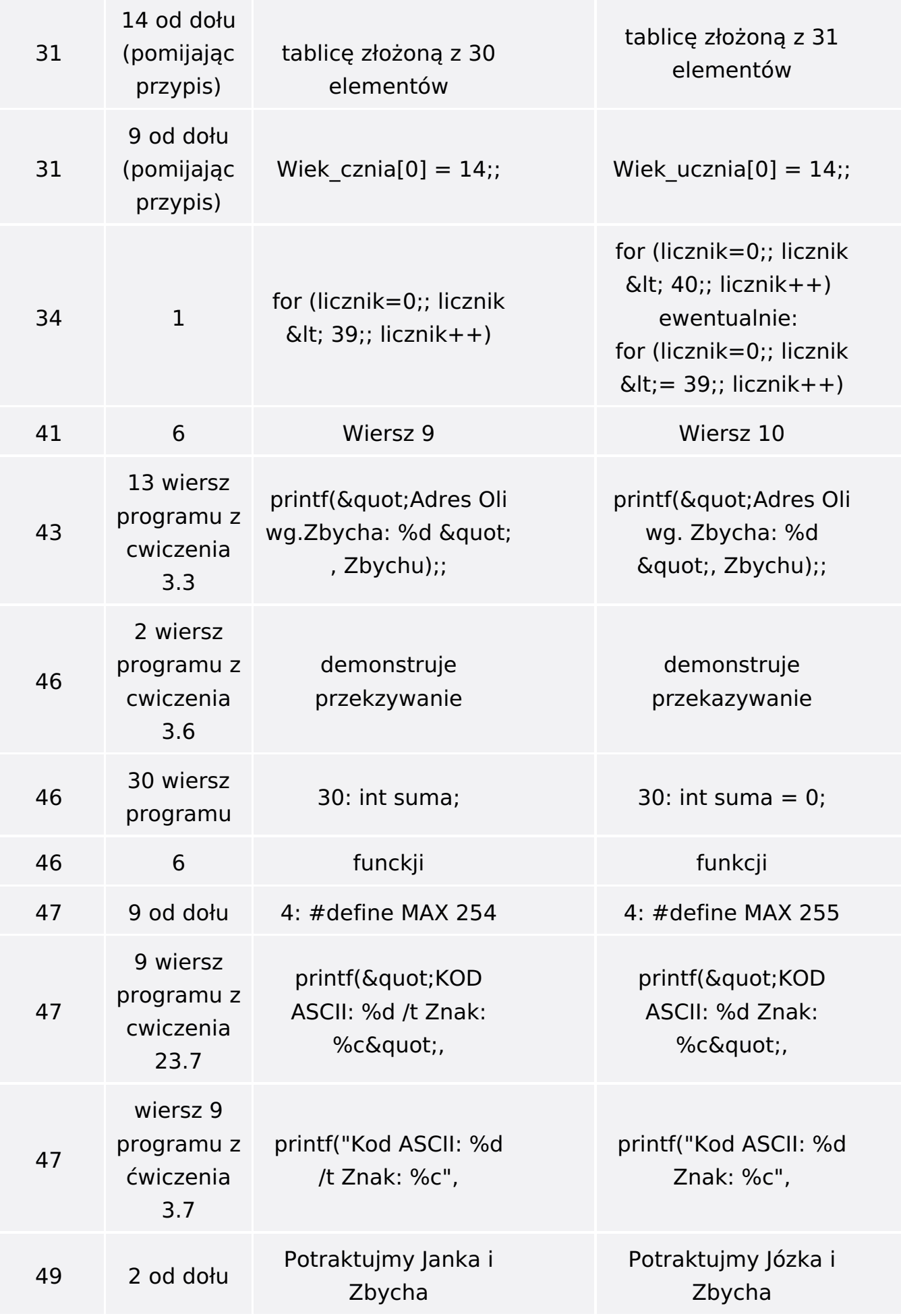

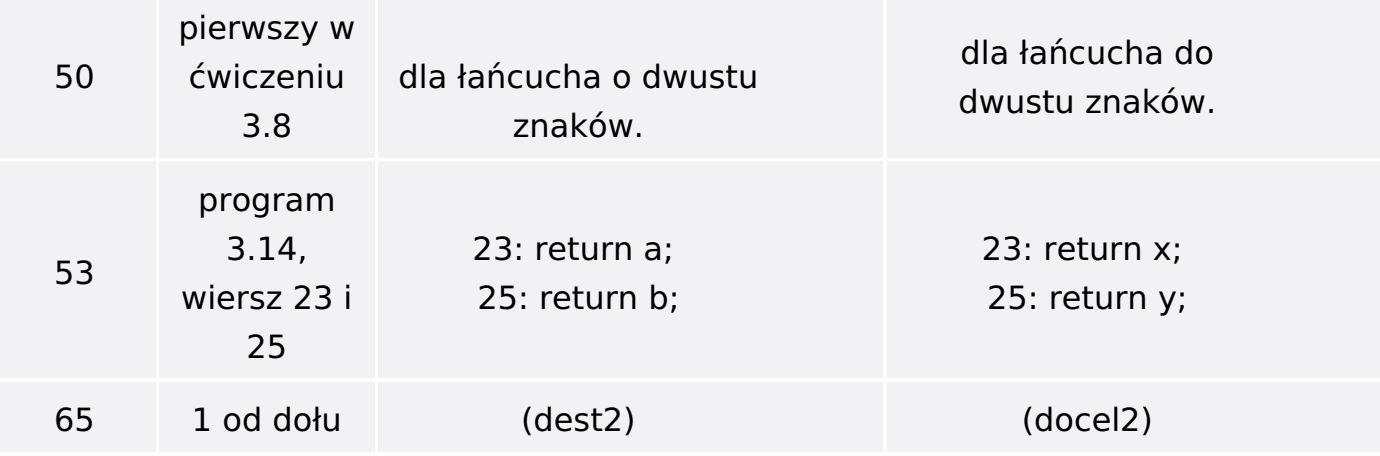